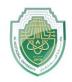

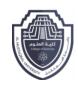

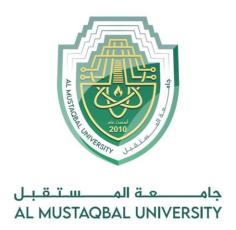

كلية العلوم قسم الانظمة الطبية الذكية Intelligent Medical Systems Department

Lecture: (4)
Linked List in Python

**Subject: Data Structure Lab.** 

**Class: Second** 

Lecturer: Asst. Prof. Mehdi Ebady Manaa

Asst. Lec. Sajjad Ibrahim Ismael

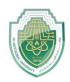

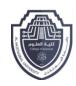

#### linked list

in this Lecture, we will learn about the implementation of a linked list in Python. To implement the linked list in Python, we will use classes in Python. we know that a linked list consists of nodes and nodes have two elements i.e. data and a reference to another node. Let's implement the node first.

### What is Linked List in Python

A linked list is a type of linear data structure similar to arrays. It is a collection of nodes that are linked with each other. A node contains two things first is data and second is a link that connects it with another node. Below is an example of a linked list with four nodes and each node contains character data and a link to another node. Our first node is where **head** points and we can access all the elements of the linked list using the **head**.

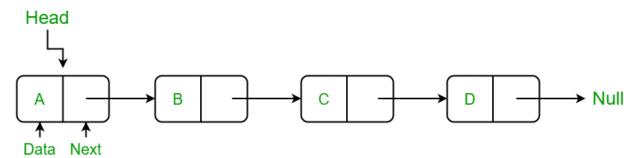

### Creating a linked list in Python

In this LinkedList class, we will use the Node class to create a linked list. In this class, we have an \_\_init\_\_ method that initializes the linked list with an empty head. Next, we have created an insertAtBegin() method to insert a node at the beginning of the linked list, an insertAtIndex() method to insert a node at the given index of the linked list, and insertAtEnd() method inserts a node at the end of the linked list. After that, we have the remove\_node() method which takes the data as an argument to delete the remove\_node() method we traverse the linked list if a node is present equal to data then we delete that node from the linked list. Then we have the sizeOfLL() method to get the current size of the linked list and the last

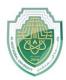

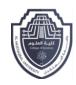

method of the LinkedList class is **printLL()** which traverses the linked list and prints the data of each node.

### **Creating a Node Class**

We have created a Node class in which we have defined a \_\_init\_\_ function to initialize the node with the data passed as an argument and a reference with None because if we have only one node then there is nothing in its reference.

```
class Node:
    def __init__(self, data):
        self.data = data
        self.next = None
```

## Insertion in Linked List

### Insertion at Beginning in Linked List

This method inserts the node at the beginning of the linked list. In this method, we create a **new\_node** with the given **data** and check if the head is an empty node or not if the head is empty then we make the **new\_node** as **head** and **return** else we insert the head at the next **new\_node** and make the **head** equal to **new\_node**.

```
def insertAtBegin(self, data):
    new_node = Node(data)
    if self.head is None:
        self.head = new_node
        return
    else:
        new_node.next = self.head
        self.head = new_node
```

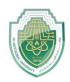

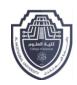

### Insert a Node at a Specific Position in a Linked List

This method inserts the node at the given index in the linked list. In this method, we create a **new\_node** with given data, a current\_node that equals to the head, and a counter 'position' initializes with 0. Now, if the index is equal to zero it means the node is to be inserted at begin so we called insertAtBegin() **method** else while loop we run the current\_node is not equal to None or (position+1) is not equal to the index we have to at the one position back to insert at a given position to make the linking of nodes and in each iteration, we increment the position by 1 and make the current\_node next of it. When the loop breaks and if current\_node is not to **None** we insert new node at after equal to the current\_node. If current\_node is equal to None it means that the index is not present in the list and we print "Index not present".

```
# Indexing starts from 0.
def insertAtIndex(self, data, index):
        new node = Node(data)
        current node = self.head
        position = 0
        if position == index:
            self.insertAtBegin(data)
        else:
            while(current node != None and position+1 != index):
                position = position+1
                current_node = current_node.next
            if current node != None:
                new_node.next = current_node.next
                current node.next = new node
            else:
                print("Index not present")
```

#### Insertion in Linked List at End

This method inserts the node at the end of the linked list. In this method, we create a **new\_node** with the given data and check if the **head** is an empty node or not if the **head** is empty then we make the **new\_node** as **head** and return **else** we make a **current\_node** equal to **the** 

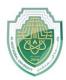

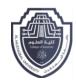

head traverse to the last node of the linked list and when we get None after the current\_node the while loop breaks and insert the new\_node in the next of current\_node which is the last node of linked list.

```
def inserAtEnd(self, data):
    new_node = Node(data)
    if self.head is None:
        self.head = new_node
        return

current_node = self.head
while(current_node.next):
        current_node = current_node.next

current_node.next = new_node
```

### Update the Node of a Linked List

This code defines a method called updateNode in a linked list class. It is used to update the value of a node at a given position in the linked list.

```
# Update node of a linked list at given position
def updateNode(self, val, index):
    current_node = self.head
    position = 0
    if position == index:
        current_node.data = val
    else:
        while(current_node != None and position != index):
            position = position+1
            current_node = current_node.next

    if current_node != None:
        current_node.data = val
    else:
        print("Index not present")
```

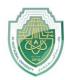

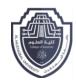

## Delete Node in a Linked List

#### Remove First Node from Linked List

This method removes the first node of the linked list simply by making the second node **head** of the linked list.

```
def remove_first_node(self):
    if(self.head == None):
        return

self.head = self.head.next
```

#### Remove Last Node from Linked List

In this method, we will delete the last node. First, we traverse to the second last node using the while loop, and then we make the next of that node **None** and last node will be removed.

```
def remove_last_node(self):
    if self.head is None:
        return

    current_node = self.head
    while(current_node.next.next):
        current_node = current_node.next

    current_node.next = None
```

### Delete a Linked List Node at a given Position

In this method, we will remove the node at the given index, this method is similar to the <code>insert\_at\_inded()</code> method. In this method, if the <code>head</code> is <code>None</code> we simply <code>return</code> else we initialize a <code>current\_node</code> with <code>self.head</code> and <code>position</code> with <code>0.</code> If the position is equal to the index we called the <code>remove\_first\_node()</code> method else we traverse to the one node before that we want to remove using the while loop. After that when we out of the while loop we check <code>that current\_node</code> is equal to <code>None</code> if not

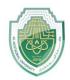

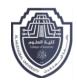

then we make the next of current\_node equal to the next of node that we want to remove else we print the message "Index not present" because current\_node is equal to None.

```
# Method to remove at given index
def remove_at_index(self, index):
        if self.head == None:
            return
        current node = self.head
        position = 0
        if position == index:
            self.remove_first_node()
        else:
            while(current node != None and position+1 != index):
                position = position+1
                current node = current node.next
            if current node != None:
                current node.next = current node.next.next
            else:
                print("Index not present")
```

### Delete a Linked List Node of a given Data

This method removes the node with the given data from the linked list. In this method, firstly we made a current\_node equal to the head and run a while linked loop to traverse the list. This while loop when current\_node becomes None or the data next to the current node is equal to the data given in the argument. Now, After coming out of the loop if the **current\_node** is equal to **None** it means that the node is not present in the data and we just return, and if the data next to the current\_node is equal to the data given then we remove that node by making next of that removed\_node to the next of current\_node. And this is implemented using the if else condition.

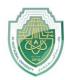

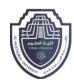

```
def remove_node(self, data):
    current_node = self.head

while(current_node != None and current_node.next.data != data):
    current_node = current_node.next

if current_node == None:
    return
else:
    current_node.next = current_node.next.next
```

### **Linked List Traversal in Python**

This method traverses the linked list and prints the data of each node. In this method, we made a **current\_node** equal to the **head** and iterate through the linked list using a **while loop** until the **current\_node** become None and print the data of **current\_node** in each iteration and make the **current\_node** next to it.

```
def printLL(self):
    current_node = self.head
    while(current_node):
        print(current_node.data)
        current_node = current_node.next
```

## Get Length of a Linked List in Python

This method returns the size of the linked list. In this method, we have initialized a counter 'size' with 0, and then if the head is not equal to None we traverse the linked list using a **while loop** and increment the **size** with 1 in each iteration and return the size when **current\_node** becomes **None else** we return 0.

```
def sizeOfLL(self):
    size = 0
    if(self.head):
        current_node = self.head
        while(current_node):
        size = size+1
```

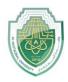

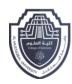

```
current_node = current_node.next
  return size
else:
  return 0
```

### Example of the Linked list in Python

In this example, After defining the Node and LinkedList class we have created a linked list named "list" using the linked list class and then insert four nodes with character data 'a', 'b', 'c', 'd' and 'g' in the linked list then we print the linked list using printLL() method linked list class after that we have removed some nodes using remove methods and then print the linked list again and we can see in the output that node is deleted successfully. After that, we also print the size of the linked list.

### Python3

```
# Create a Node class to create a node
class Node:
    def __init__(self, data):
        self.data = data
        self.next = None
# Create a LinkedList class
  class LinkedList:
    def __init__(self):
        self.head = None
    # Method to add a node at begin of LL
    def insertAtBegin(self, data):
        new_node = Node(data)
        if self.head is None:
            self.head = new node
        else:
            new node.next = self.head
            self.head = new node
    # Method to add a node at any index , Indexing starts from 0.
    def insertAtIndex(self, data, index):
        new_node = Node(data)
        current node = self.head
        position = 0
```

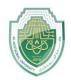

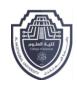

```
if position == index:
        self.insertAtBegin(data)
    else:
        while(current_node != None and position+1 != index):
            position = position+1
            current_node = current_node.next
        if current node != None:
            new_node.next = current_node.next
            current_node.next = new_node
        else:
            print("Index not present")
# Method to add a node at the end of LL
def insertAtEnd(self, data):
    new_node = Node(data)
    if self.head is None:
        self.head = new node
        return
    current_node = self.head
    while(current node.next):
        current_node = current_node.next
    current_node.next = new_node
# Update node of a linked list at given position
def updateNode(self, val, index):
    current node = self.head
    position = 0
    if position == index:
        current_node.data = val
    else:
        while(current node != None and position != index):
            position = position+1
            current_node = current_node.next
        if current node != None:
            current node.data = val
        else:
            print("Index not present")
# Method to remove first node of linked list
def remove_first_node(self):
```

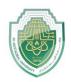

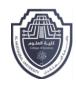

```
if(self.head == None):
        return
    self.head = self.head.next
# Method to remove last node of linked list
def remove_last_node(self):
    if self.head is None:
        return
    current_node = self.head
    while(current_node.next.next):
        current node = current node.next
    current node.next = None
# Method to remove at given index
def remove at index(self, index):
    if self.head == None:
        return
    current node = self.head
    position = 0
    if position == index:
        self.remove_first_node()
    else:
        while(current node != None and position+1 != index):
            position = position+1
            current_node = current_node.next
        if current node != None:
            current_node.next = current_node.next.next
        else:
            print("Index not present")
# Method to remove a node from linked list
def remove_node(self, data):
    current_node = self.head
    while(current node != None and current node.next.data != data):
        current_node = current_node.next
    if current_node == None:
        return
    else:
```

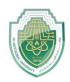

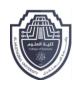

```
current_node.next = current_node.next.next
    # Print the size of linked list
    def sizeOfLL(self):
        size = 0
        if(self.head):
            current node = self.head
            while(current node):
                size = size+1
                current_node = current_node.next
            return size
        else:
            return 0
    # print method for the linked list
    def printLL(self):
        current_node = self.head
        while(current_node):
            print(current_node.data)
            current_node = current_node.next
# create a new linked list
llist = LinkedList()
# add nodes to the linked list
llist.insertAtEnd('a')
llist.insertAtEnd('b')
llist.insertAtBegin('c')
llist.insertAtEnd('d')
llist.insertAtIndex('g', 2)
# print the linked list
print("Node Data")
llist.printLL()
# remove a nodes from the linked list
print("\nRemove First Node")
llist.remove_first_node()
print("Remove Last Node")
llist.remove last node()
print("Remove Node at Index 1")
llist.remove_at_index(1)
# print the linked list again
```

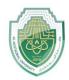

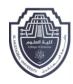

```
print("\nLinked list after removing a node:")
llist.printLL()

print("\nUpdate node Value")
llist.updateNode('z', 0)
llist.printLL()

print("\nSize of linked list :", end=" ")
print(llist.sizeOfLL())
```

#### Output:

```
Node Data
С
а
g
b
d
Remove First Node
Remove Last Node
Remove Node at Index 1
Linked list after removing a node:
а
b
Update node Value
Z
h
Size of linked list: 2
```